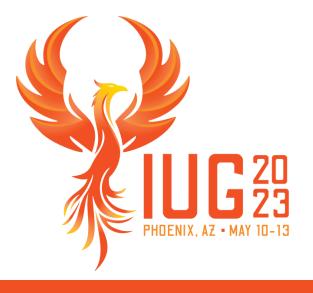

### **Sierra API Roles and Permissions**

Understanding Sierra REST API Keys

Priscilla Borquez

#### **Understanding Sierra REST API Keys**

The roles you assign to API keys determine the data the keyholder can access.

- Assign only what the API user needs to do their job.
- Consider using expiration dates.
- Check documentation for more information: https://documentation.iii.com/sierrahelp/Default.htm#sadmin/sadmin\_other\_webapps\_api.html <u>https://techdocs.iii.com/sierraapi/Content/introduction.htm</u>
- See additional detailed information in the API Access Keys Permissions and Roles section of this page: <u>https://documentation.iii.com/sierrahelp/Default.htm#sadmin/sadmin\_other\_webapps\_api.html</u>

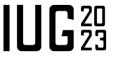

#### **The Info API**

The Info API can help you understand permissions assigned to each role

#### Available in the Swagger UI

The info/token endpoint is available to all key holders

info/token displays the roles and associated permissions assigned to the key

info/holdsConfig requires the key to have the Info Holds Config role assigned

#### info : The Info API

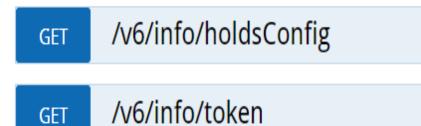

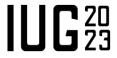

# The Info API response

The response includes:

- Name of role
- Life of token in seconds
- Permissions associated with the role

#### **Response Body**

},

```
"name": "Bibs Read",
"tokenLifetime": 3600,
"permissions": [
 "Bibs Filter",
  "Bibs List",
  "Bibs_Metadata_Read",
  "Bibs Read",
  "Bibs Read_Marc",
  "Bibs Search"
```

#### Sierra API Roles to be Aware of

- Users Write and Vendors Read should be reserved for specific library staff only and normally not assigned to vendors.
- Item Scans Read, Item Pages Read, and Title Pages Read are used only by specific IMMS systems.
- Holdings Read and Holdings Write refer to serials check-in records (c-type records).
- Volumes Read refers only to the j-record type.
- Patrons Validate can be used alone if all the vendor needs is to validate patron credentials.
- Patrons Write includes the Patron Validate permission.

## A trained librarian is a powerful search engine with a heart.

Sarah McIntyre

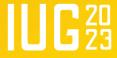

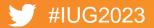

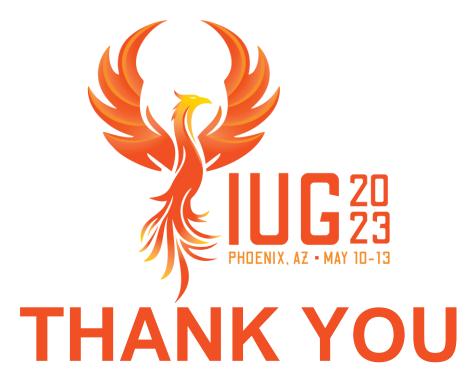

**Questions?** 

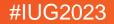